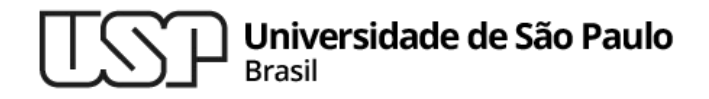

### **Aula 06 - Exercícios sobre Condicionais**

#### **Introdução à Computação**

**Professor: Paulo Meirelles (paulormm@ime.usp.br)**

**Departamento de Ciência da Computação Instituto de Matemática e Estatística**

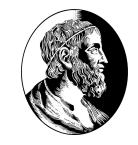

# Espelho

Dado um número inteiro *n, n > 0, n* não múltiplo de 10, imprimir o número com os dígitos invertidos (isto é, espelhados/refletidos). Por exemplo, para n igual a 63452, o programa deve imprimir 25436.

# Números Triangulares

Dizemos que um número inteiro positivo é triangular se ele é o produto de três números inteiros consecutivos. Por exemplo, 120 é triangular, pois 4\*5\*6 é igual a 120.

Dado um número inteiro positivo n, verificar se n é triangular.

## Equação do 2o Grau

Faça um programa que calcula as **raízes reais** de uma equação de 2º grau (ou seja, uma equação na forma  $ax^2 + bx + c = 0$ ).

O seu programa deve receber como entrada três valores reais, a, b e c, que são os coeficientes da equação.

O programa deve mostrar como saída as raízes reais da equação (se ela tiver) ou então mostrar uma mensagem avisando que a equação não tem raízes reais (se for esse o caso).

# MAC **Introdução à Computação**

▷ Professor: Paulo Meirelles E-mail: paulormm@ime.usp.br

Baseado nos slides de Marcelo Finger (IME-USP)